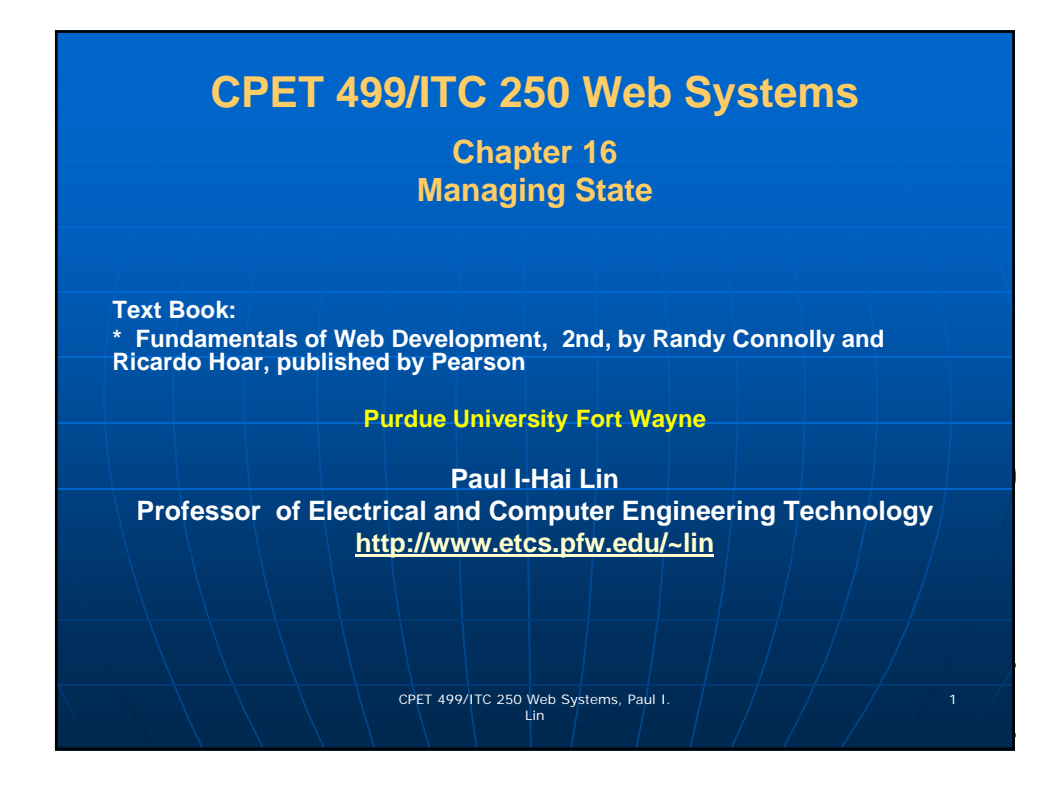

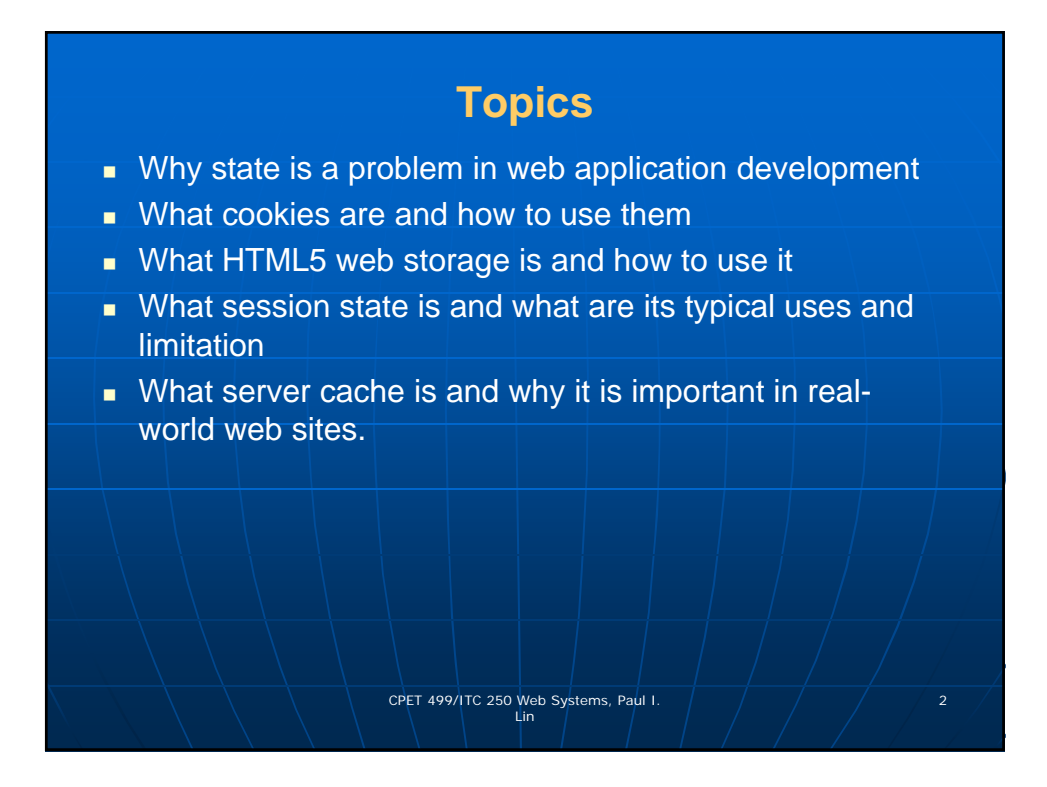

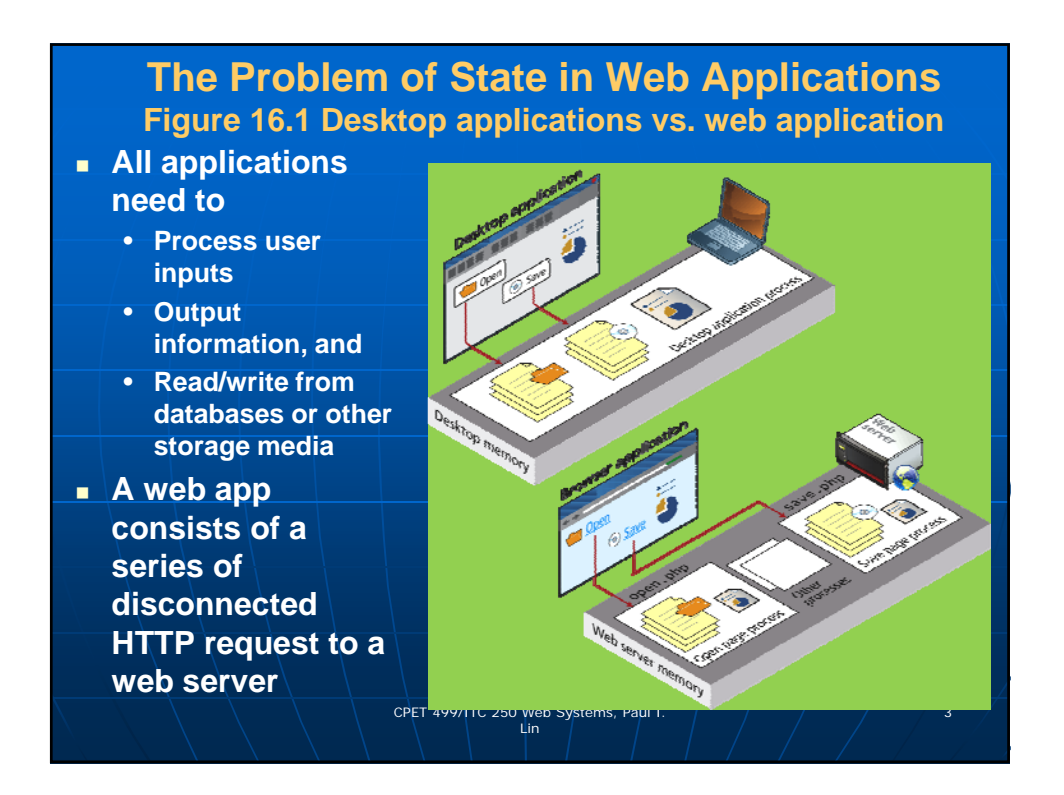

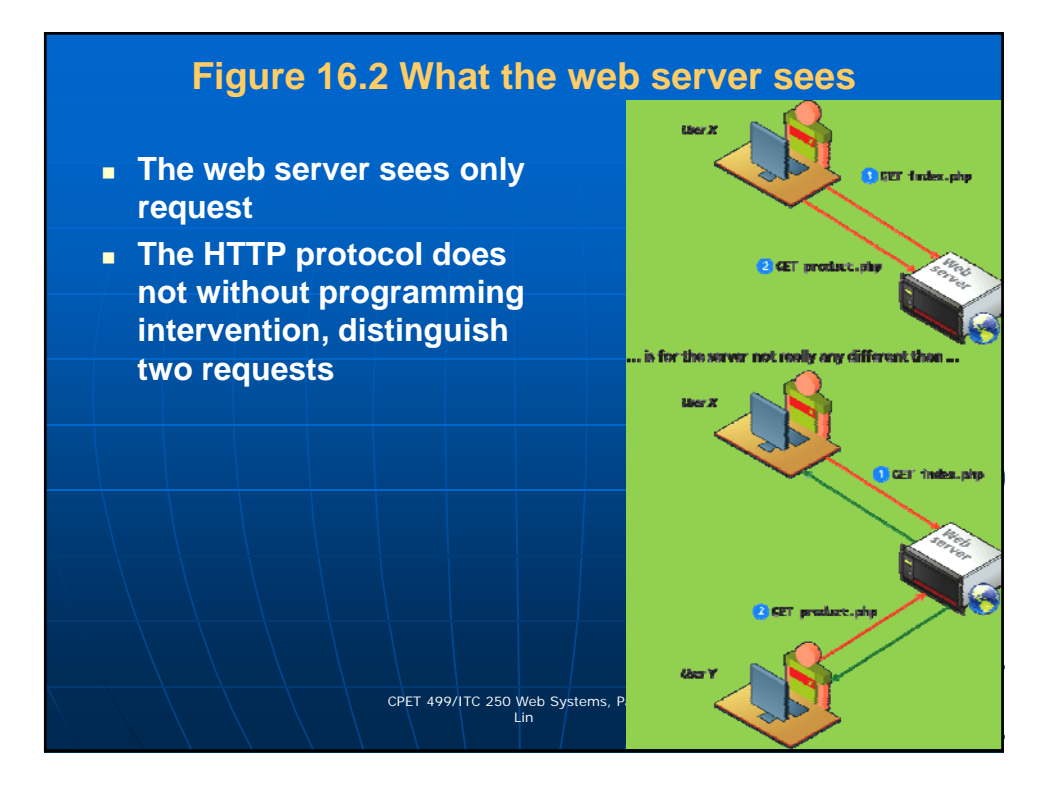

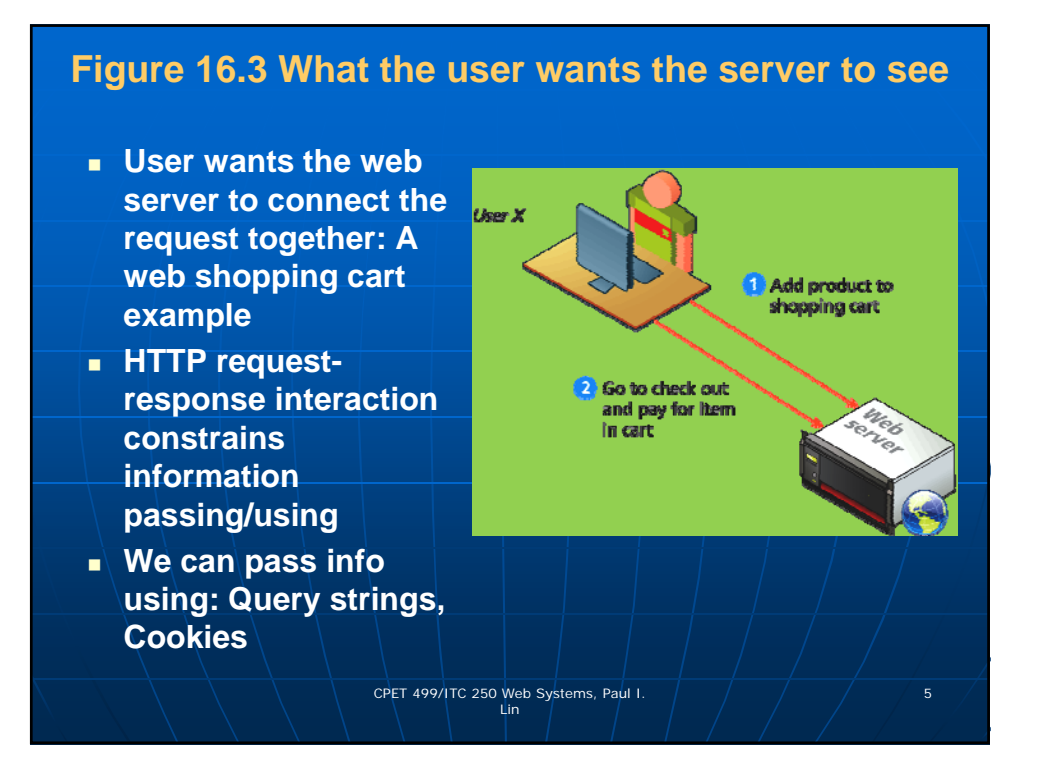

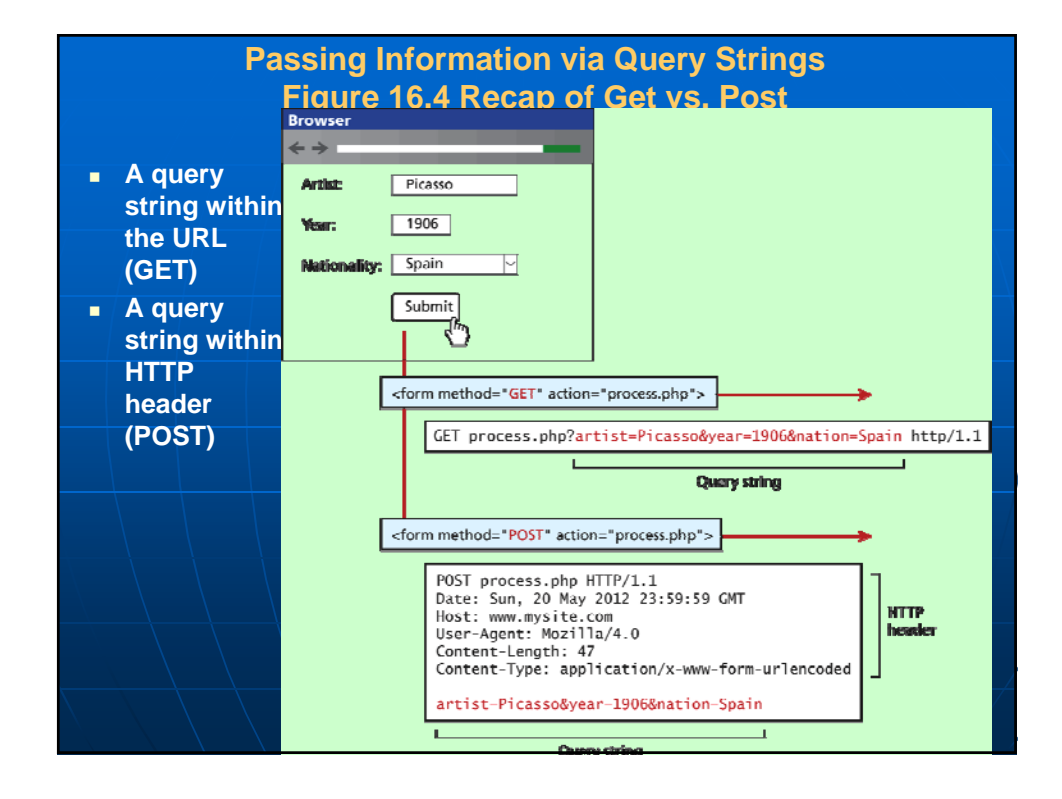

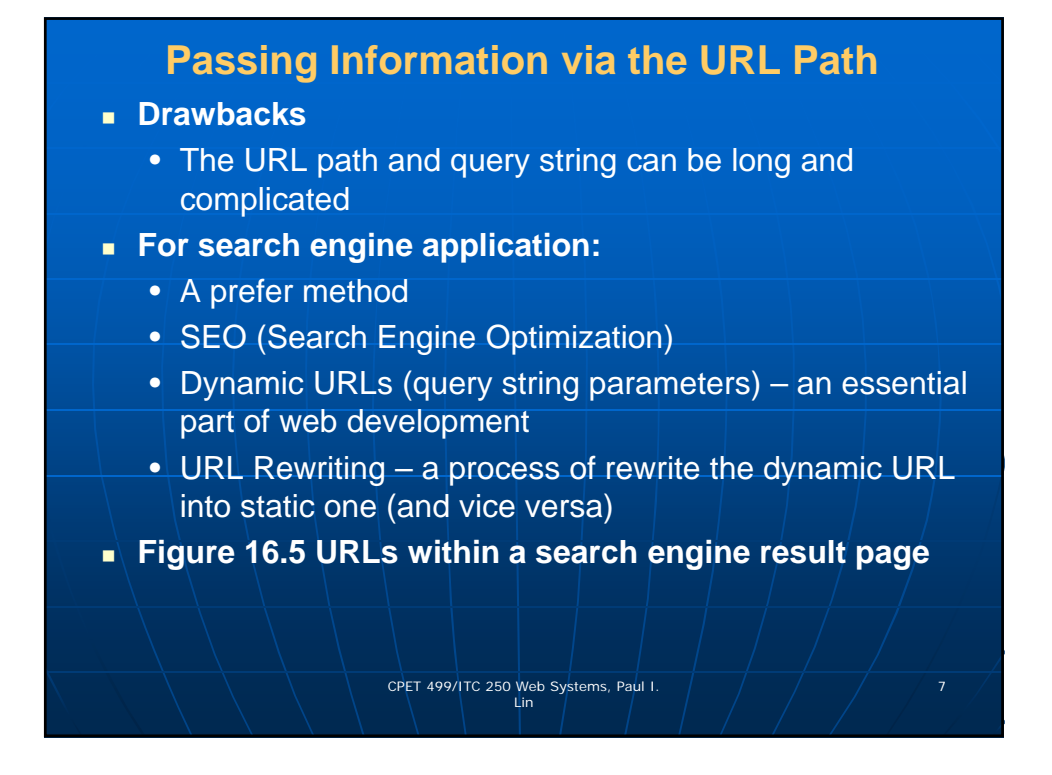

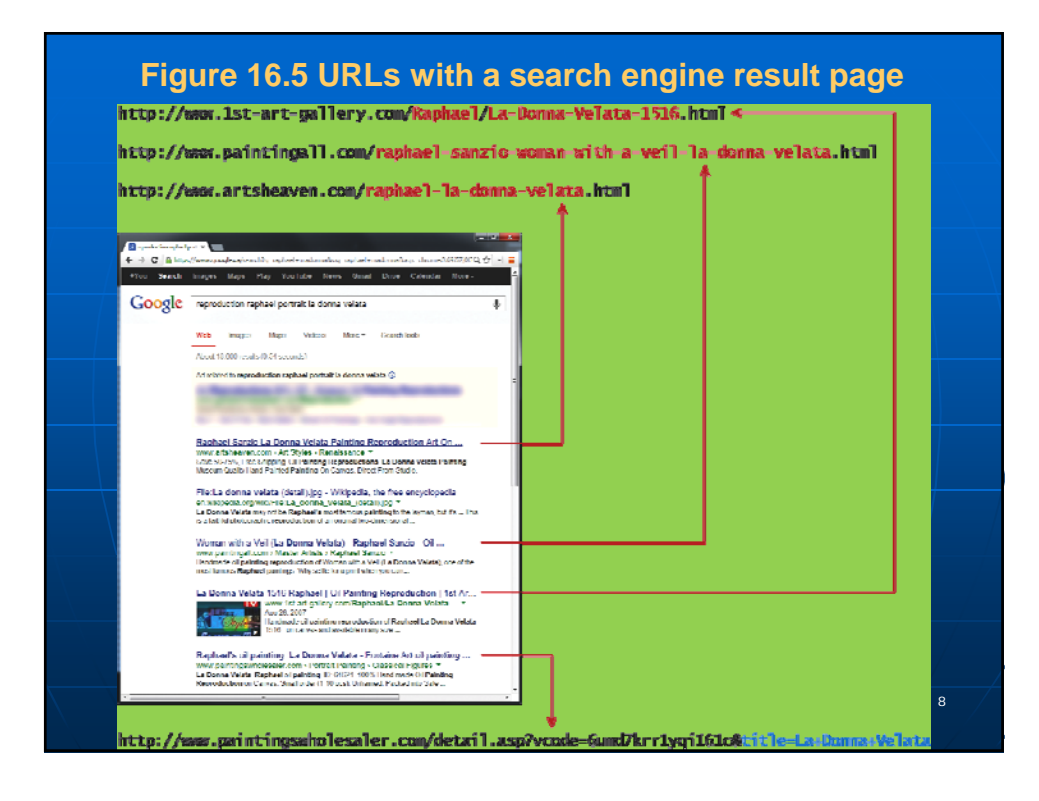

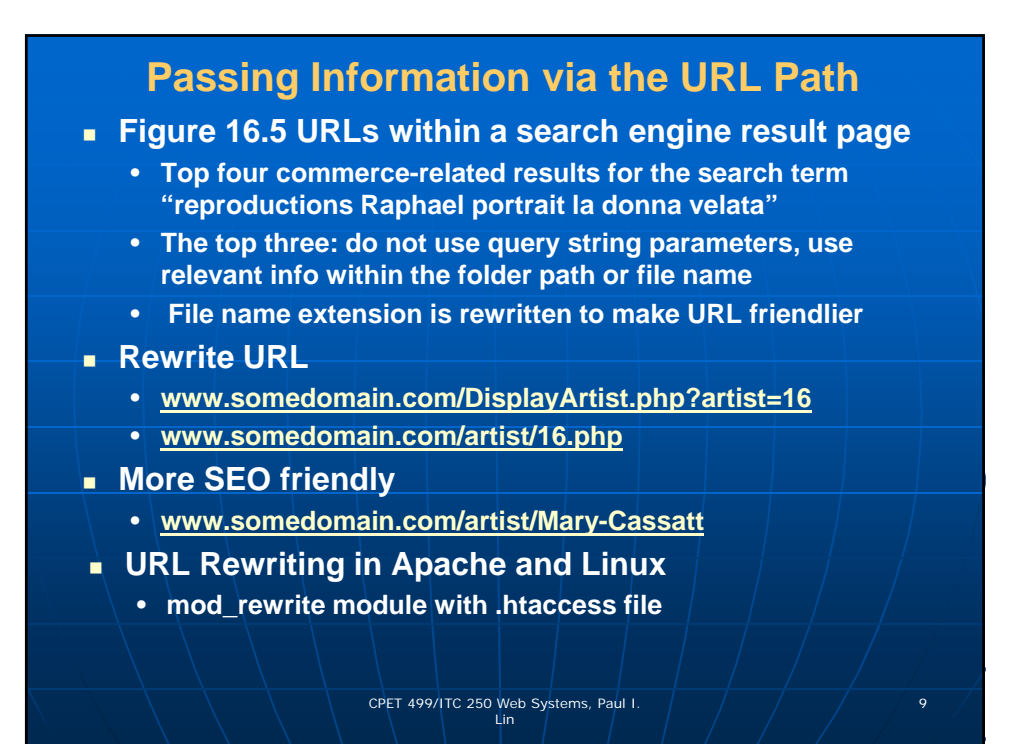

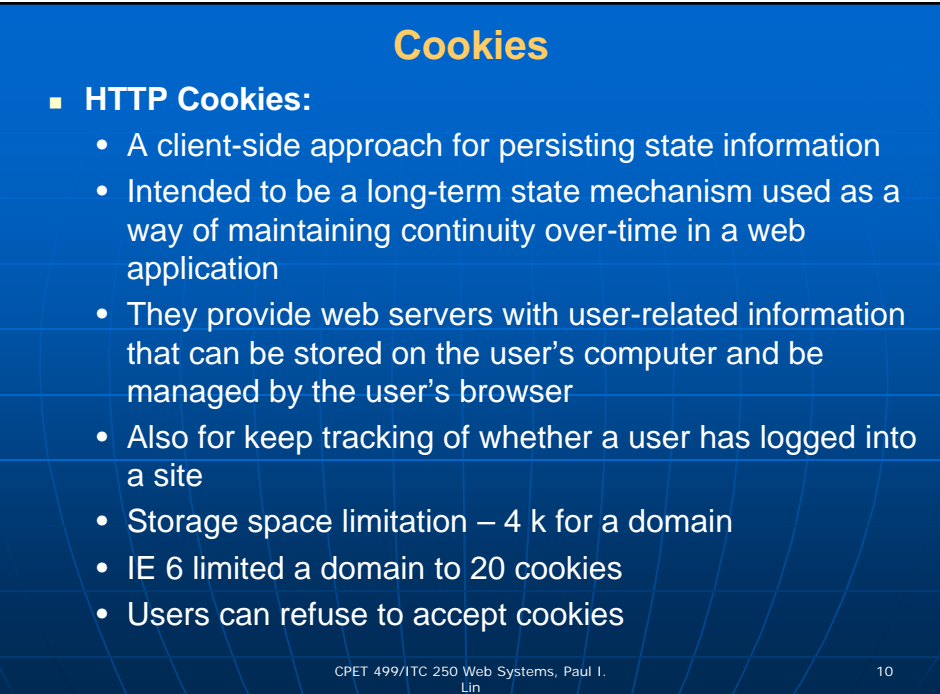

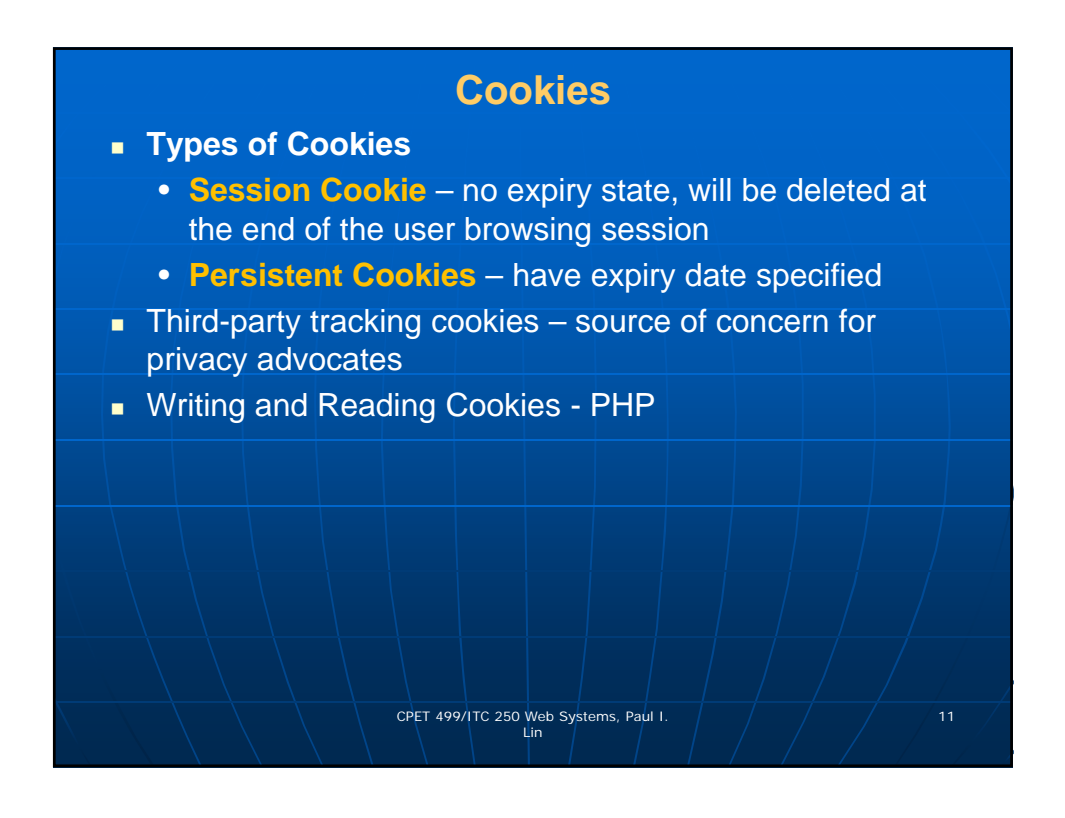

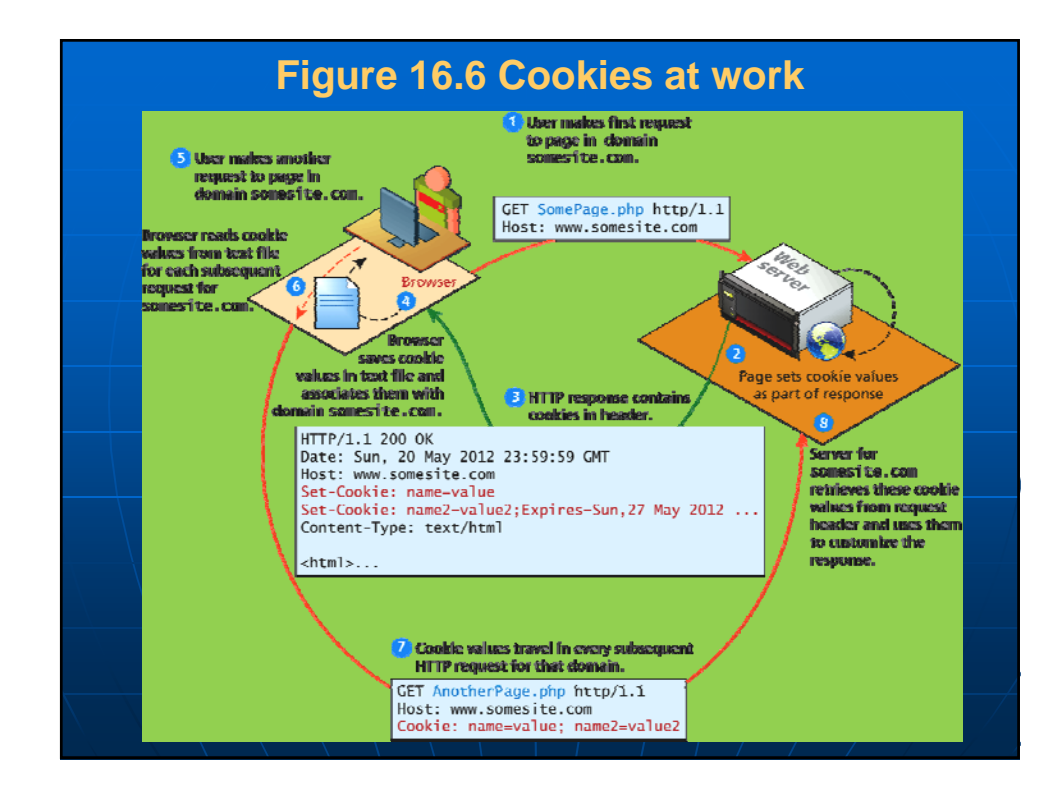

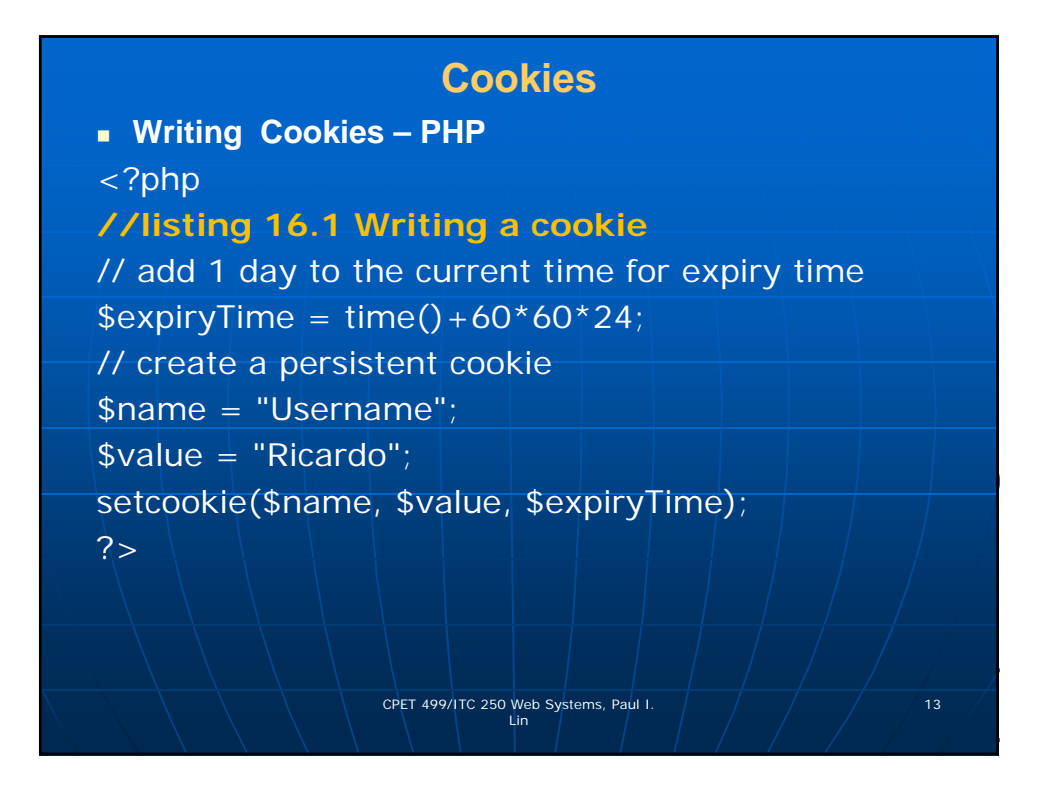

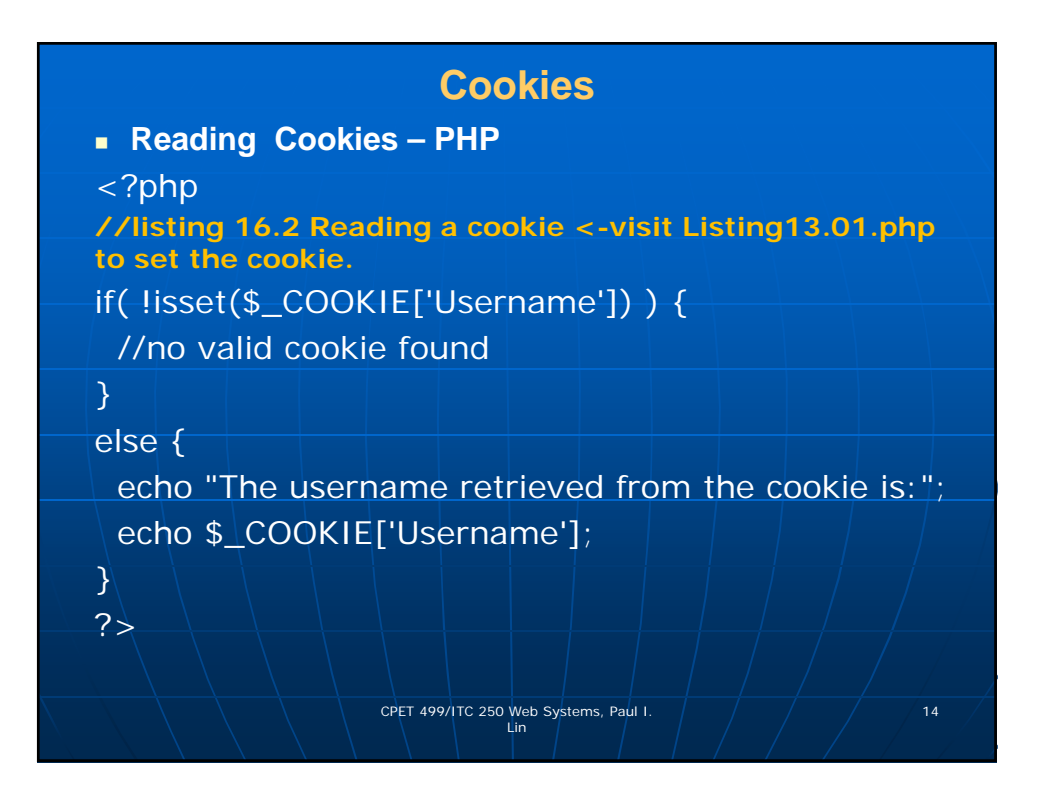

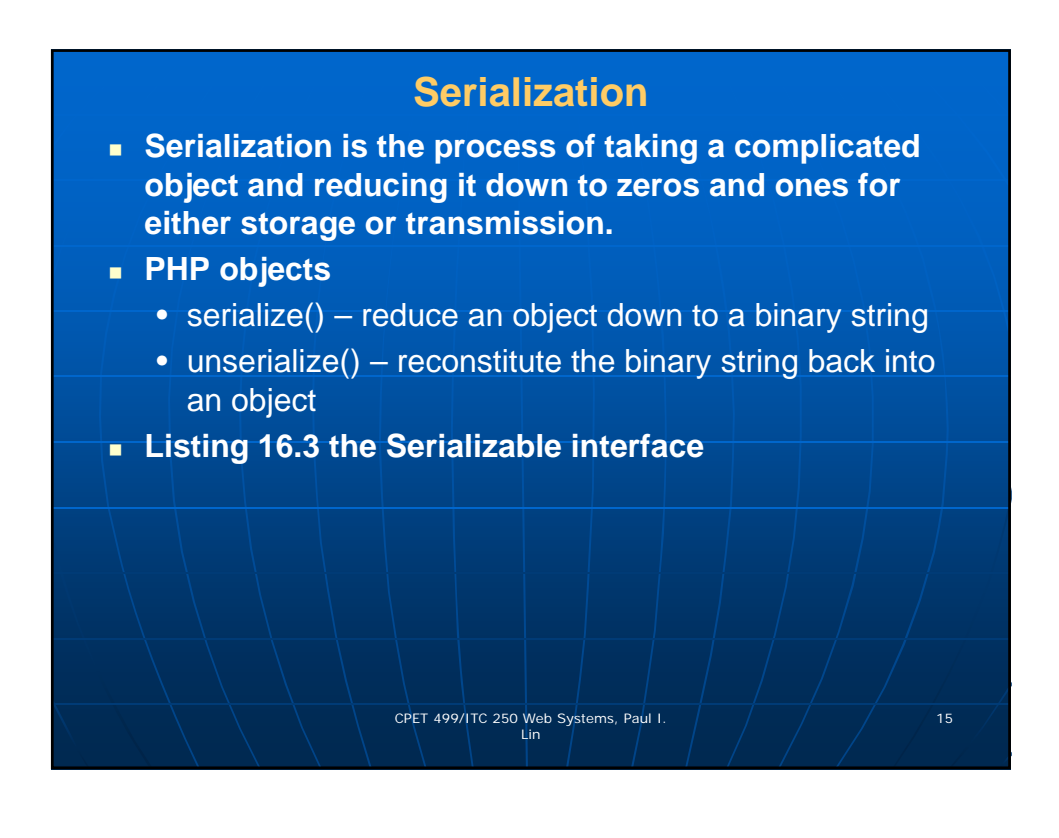

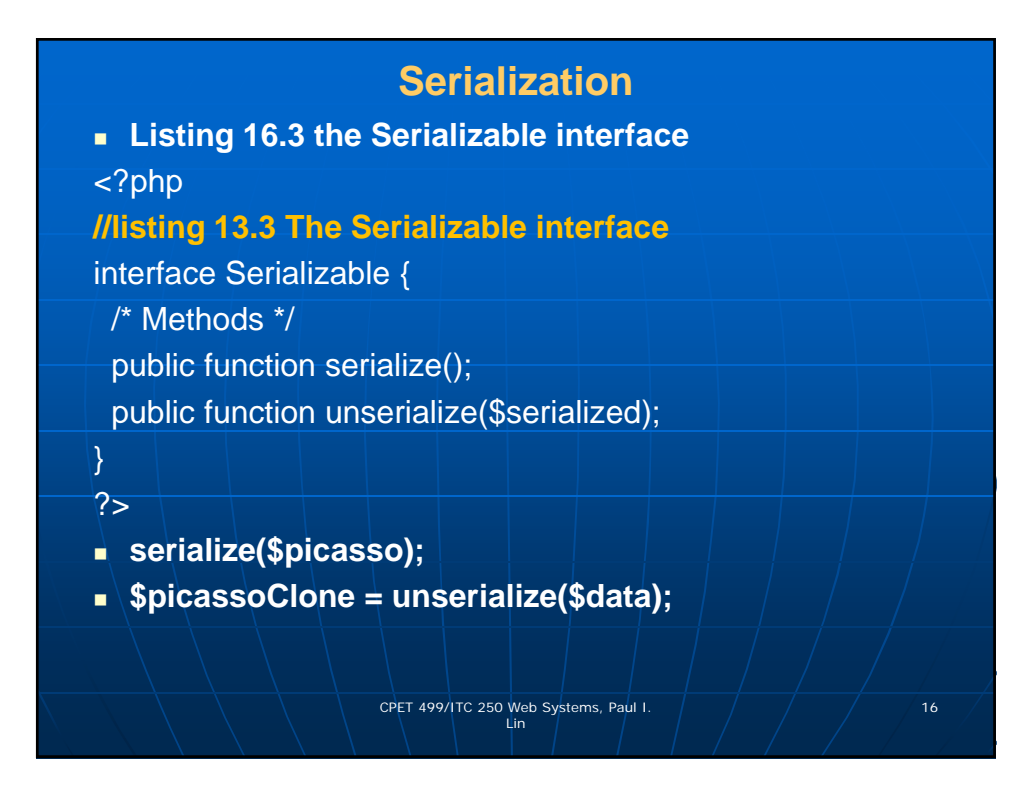

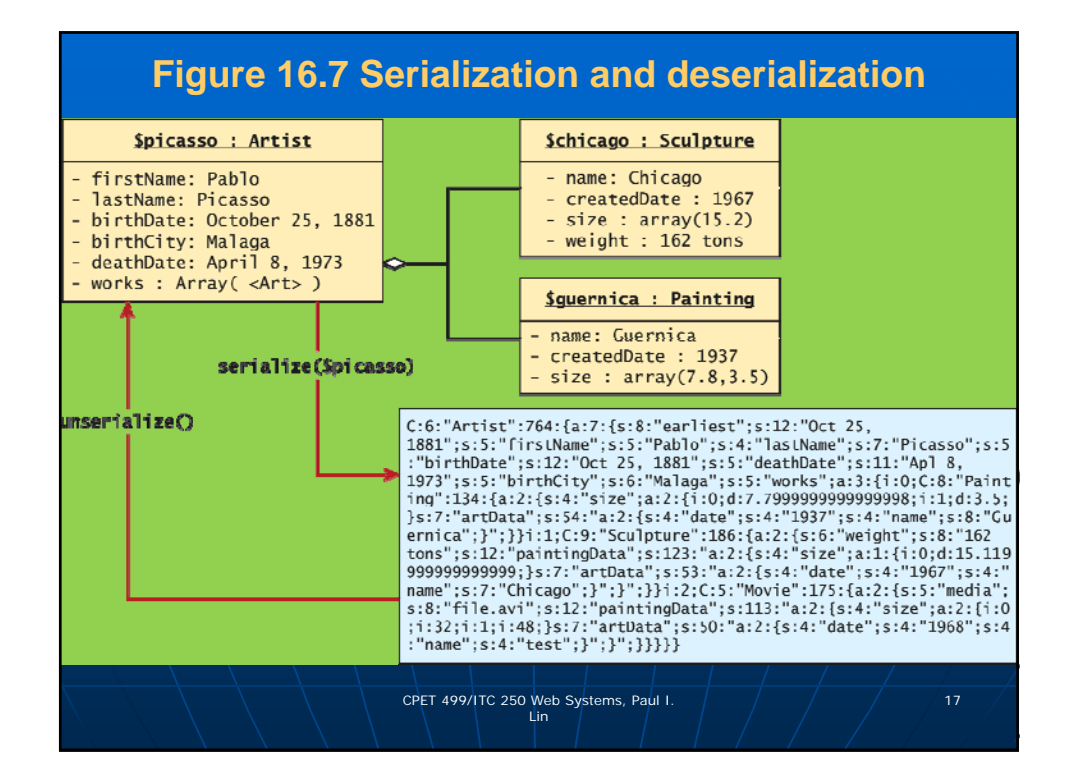

## **Listing 16.4 Art class modified to implement the Serializable interface**

## <?php

class Artist implements Serializable { **//some parts borrowed from earlier chapters.** const EARLIEST\_DATE = 'January 1, 1200'; private static  $\text{SartistCount} = 0$ ; private \$firstName; private \$lastName; private \$birthDate; private \$deathDate; private \$birthCity; private \$artworks; CPET 499/ITC 250 Web Systems, Paul I.  $\left( \frac{1}{2} \right)$   $\left( \frac{1}{2} \right)$  18 Lin

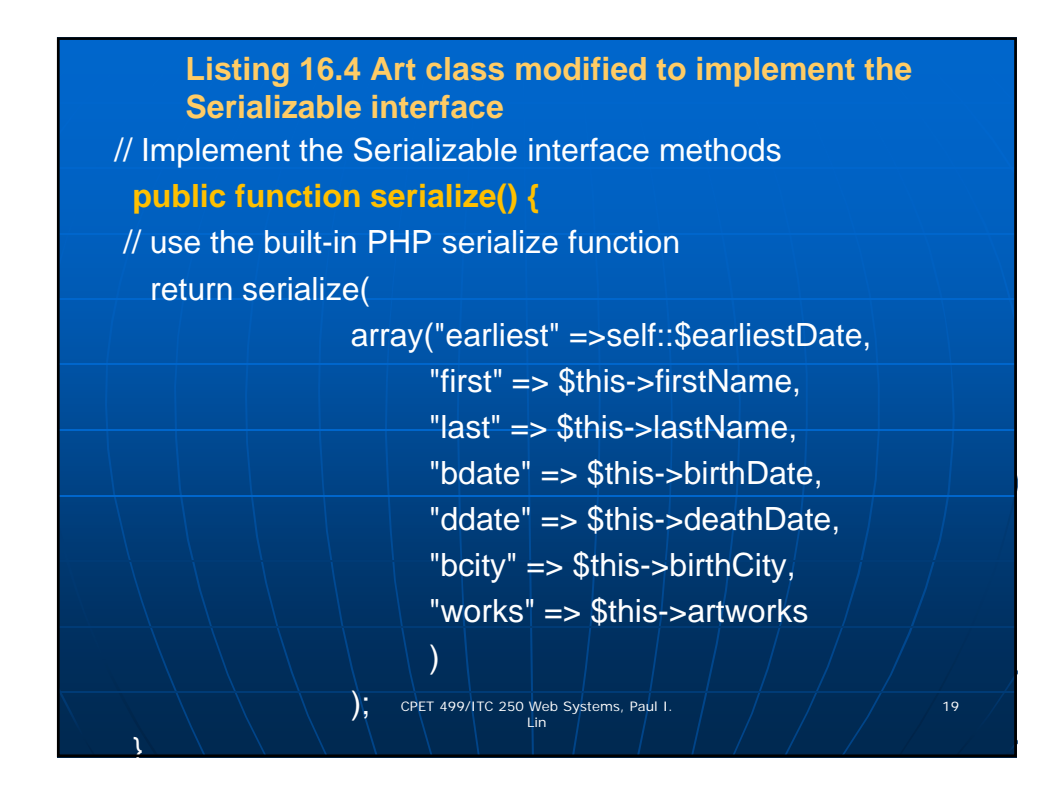

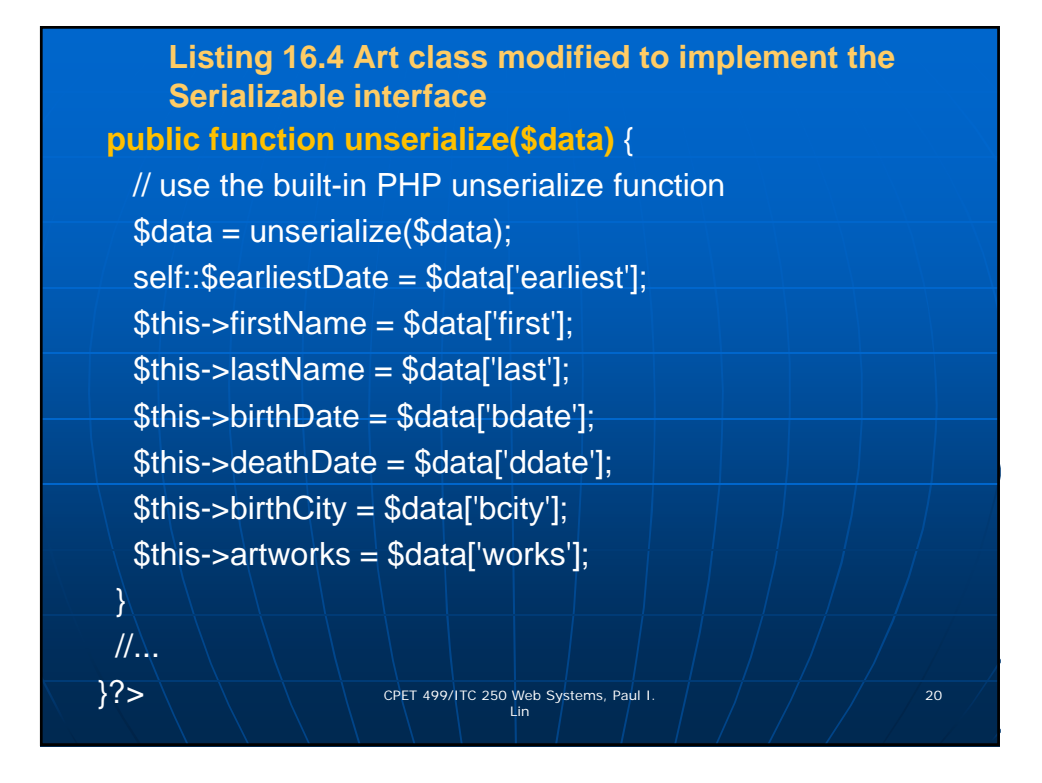

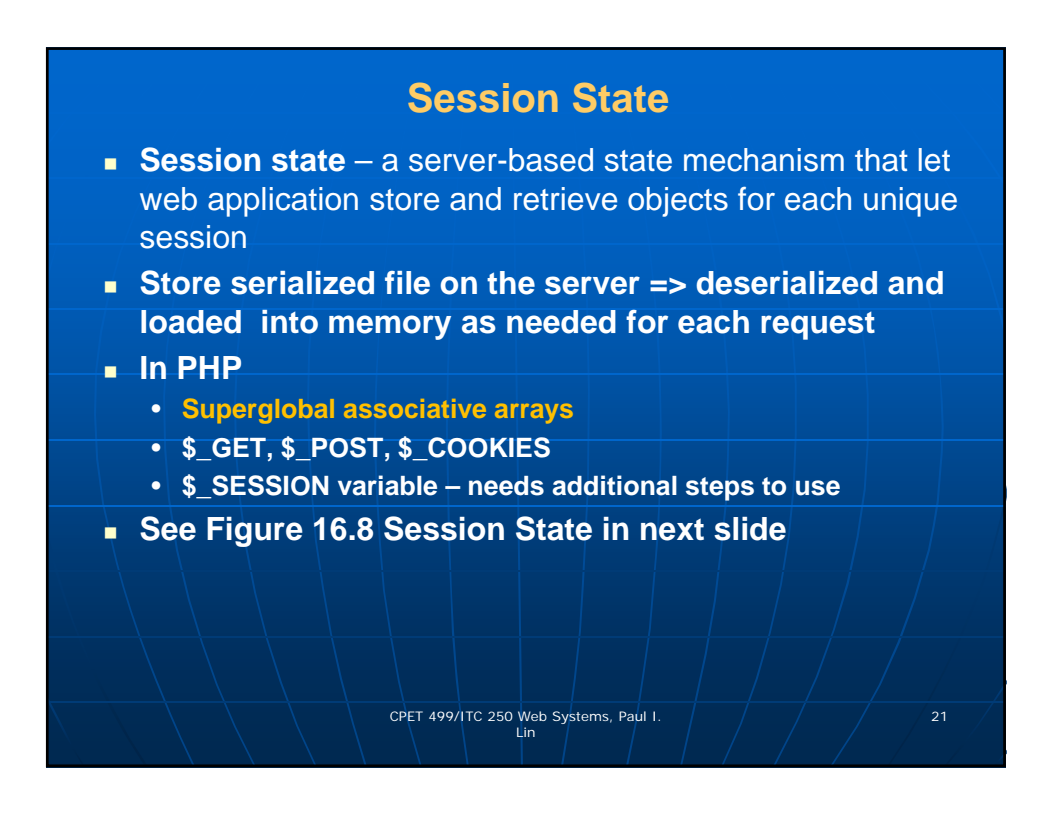

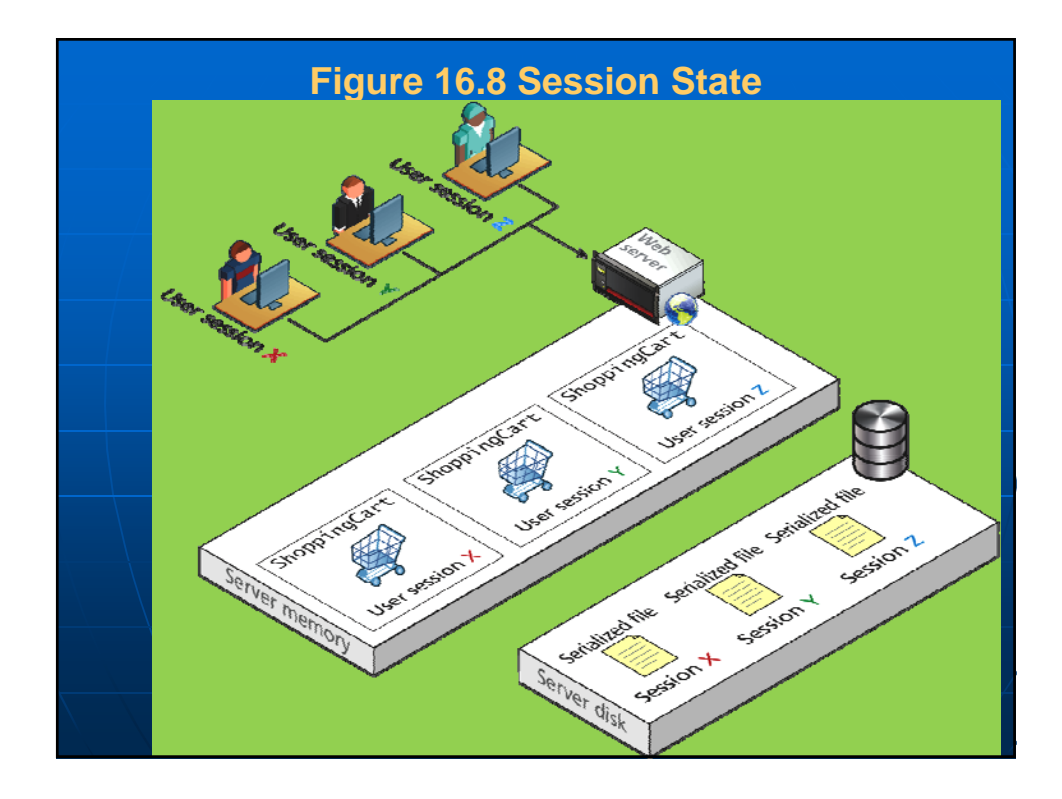

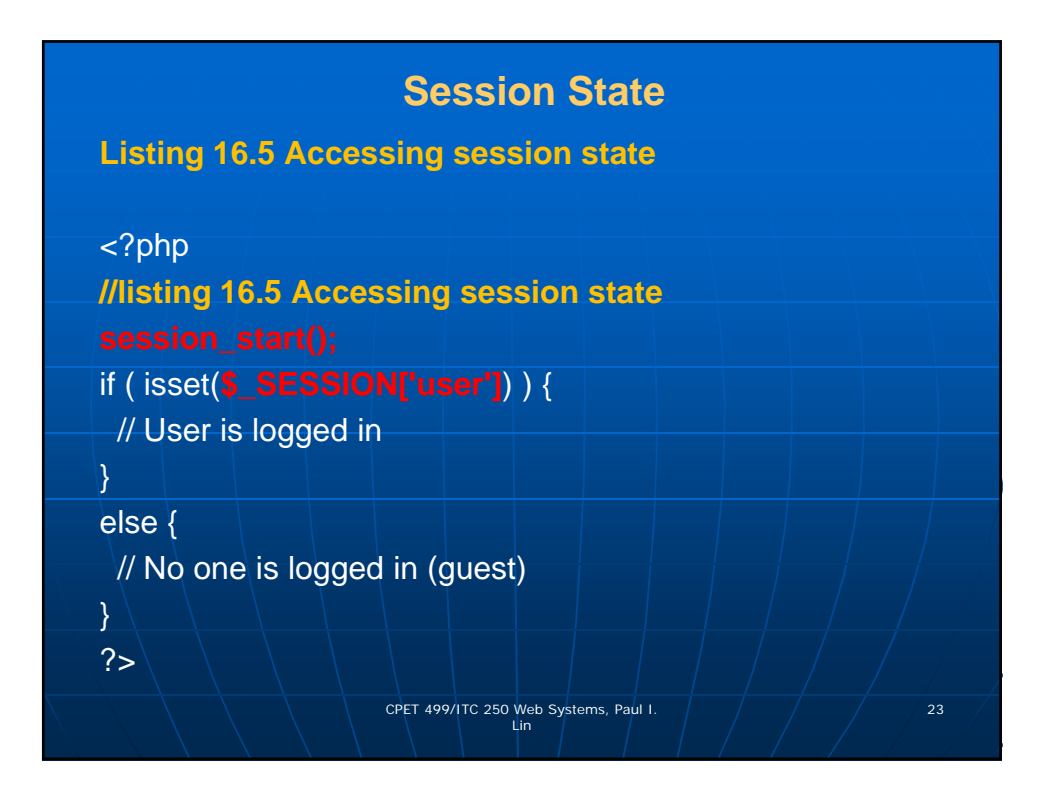

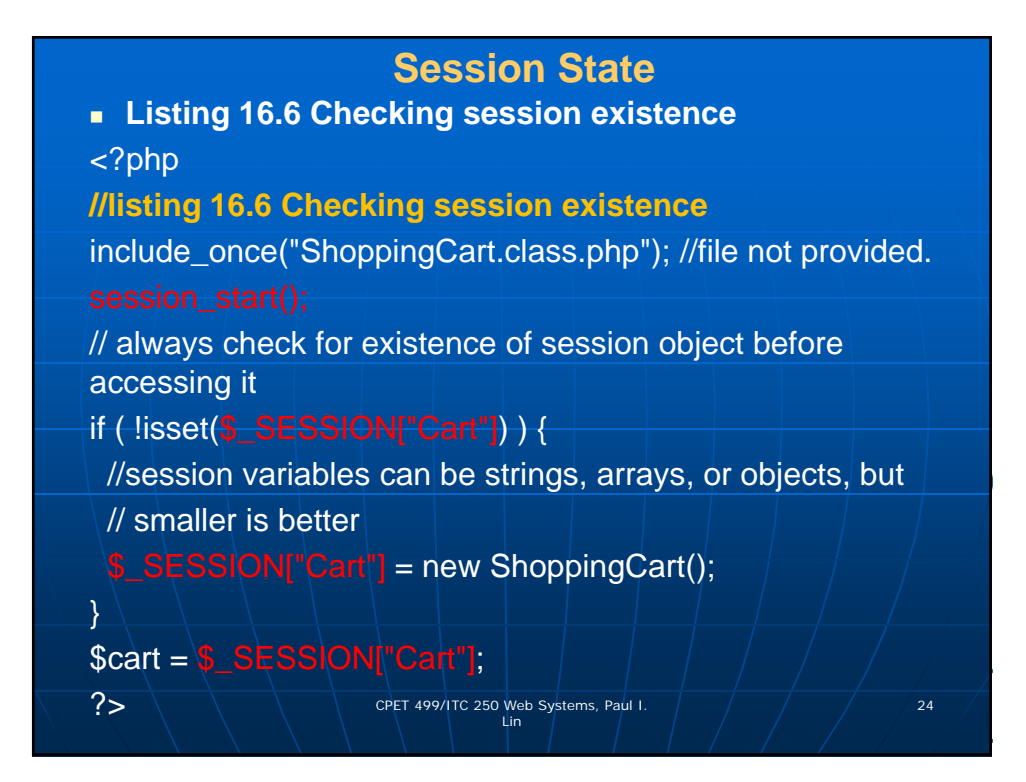

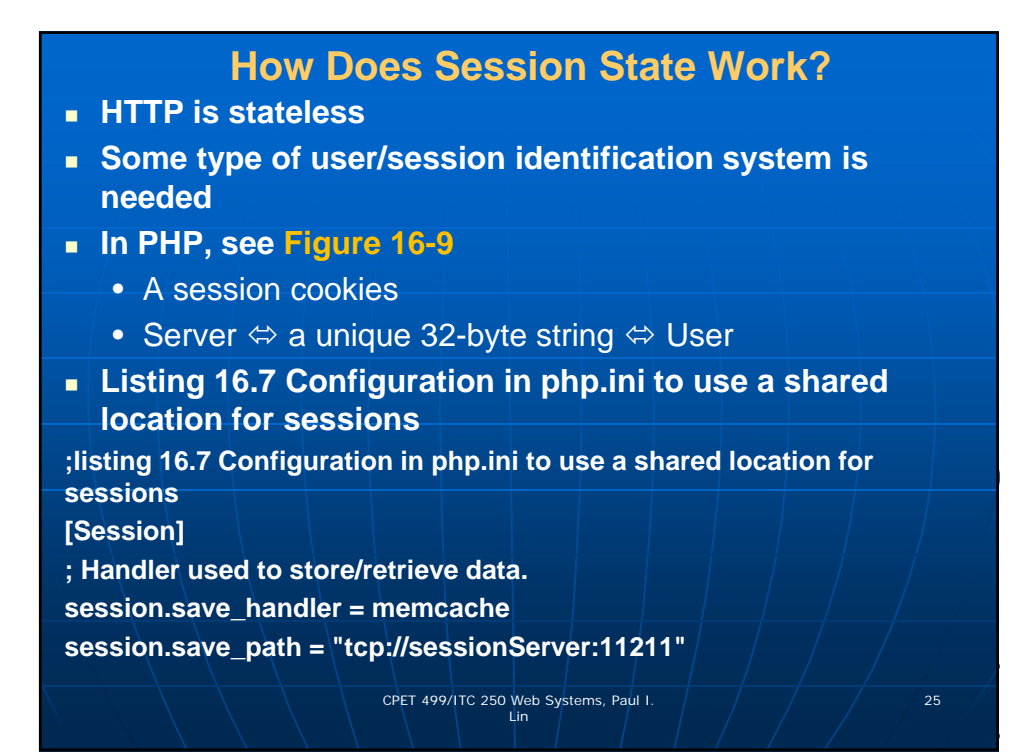

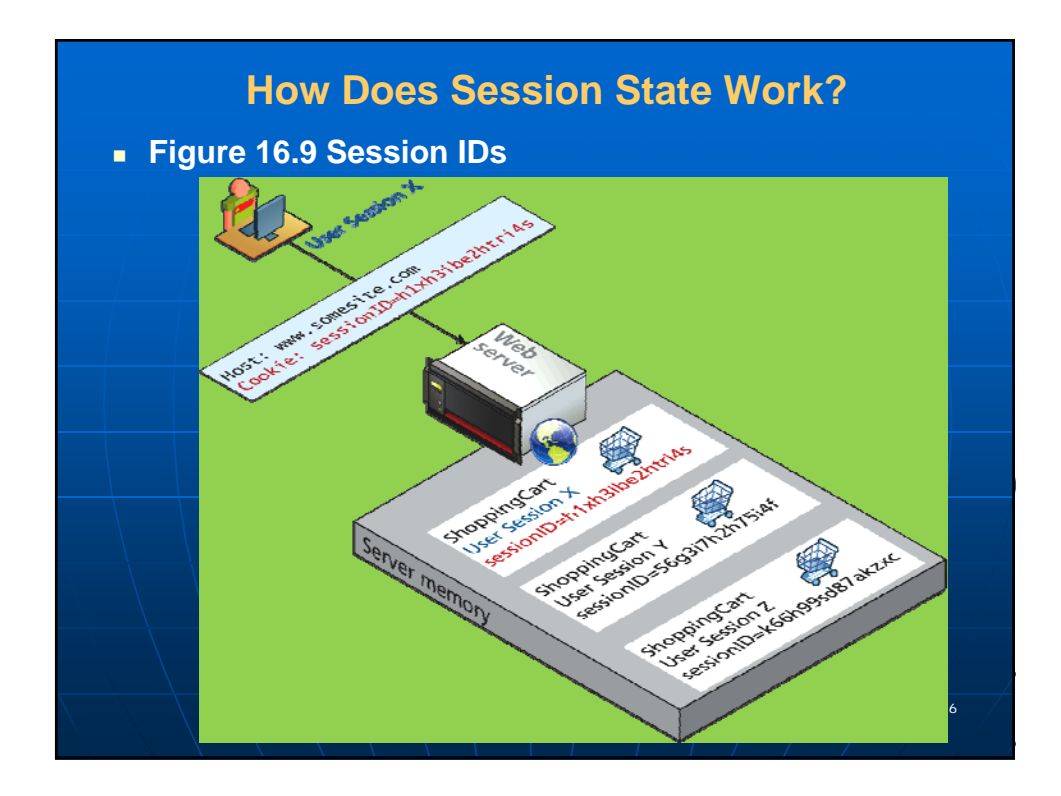

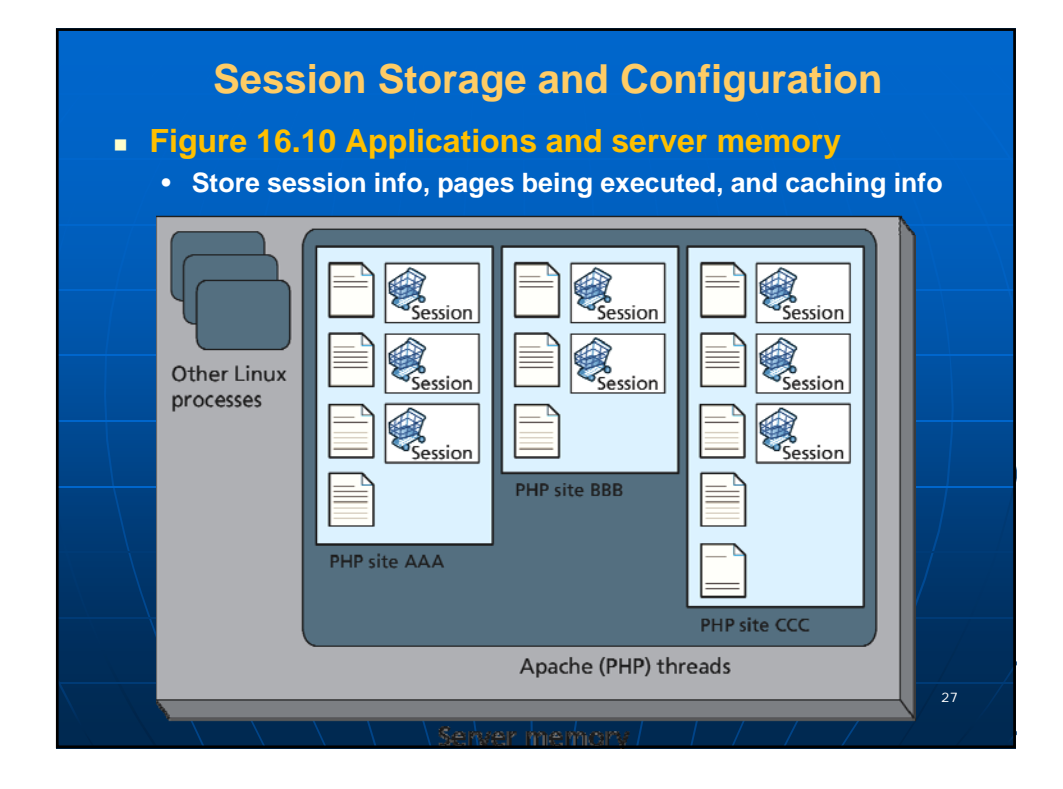

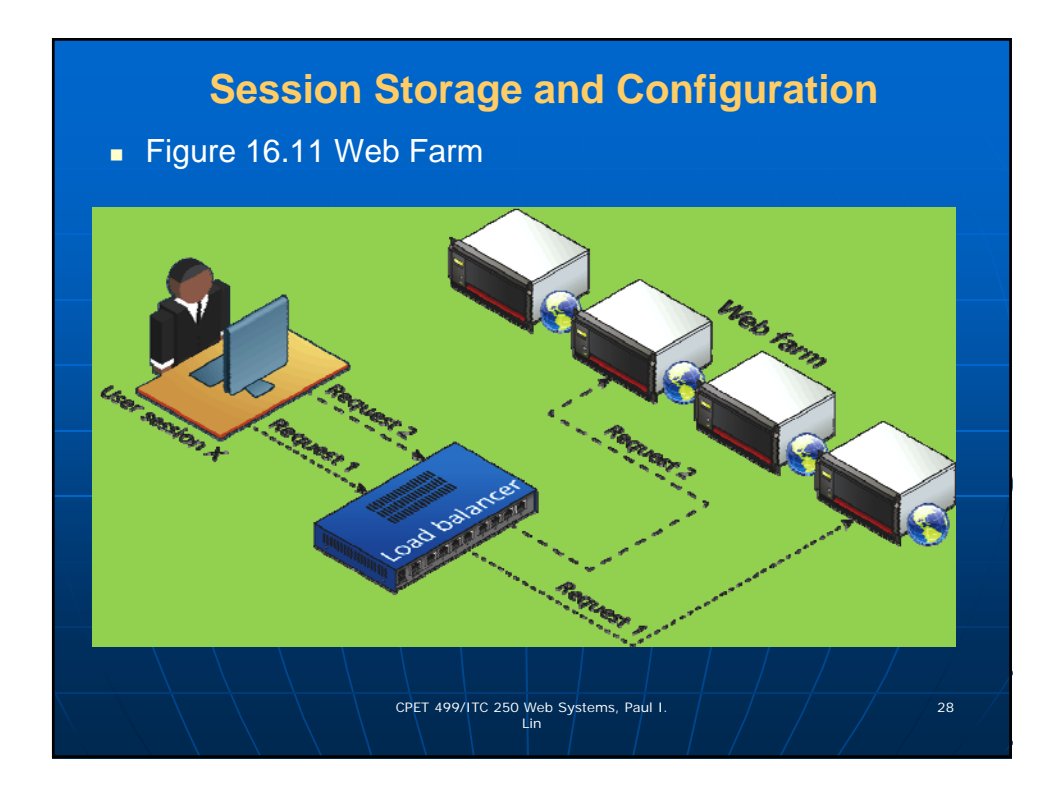

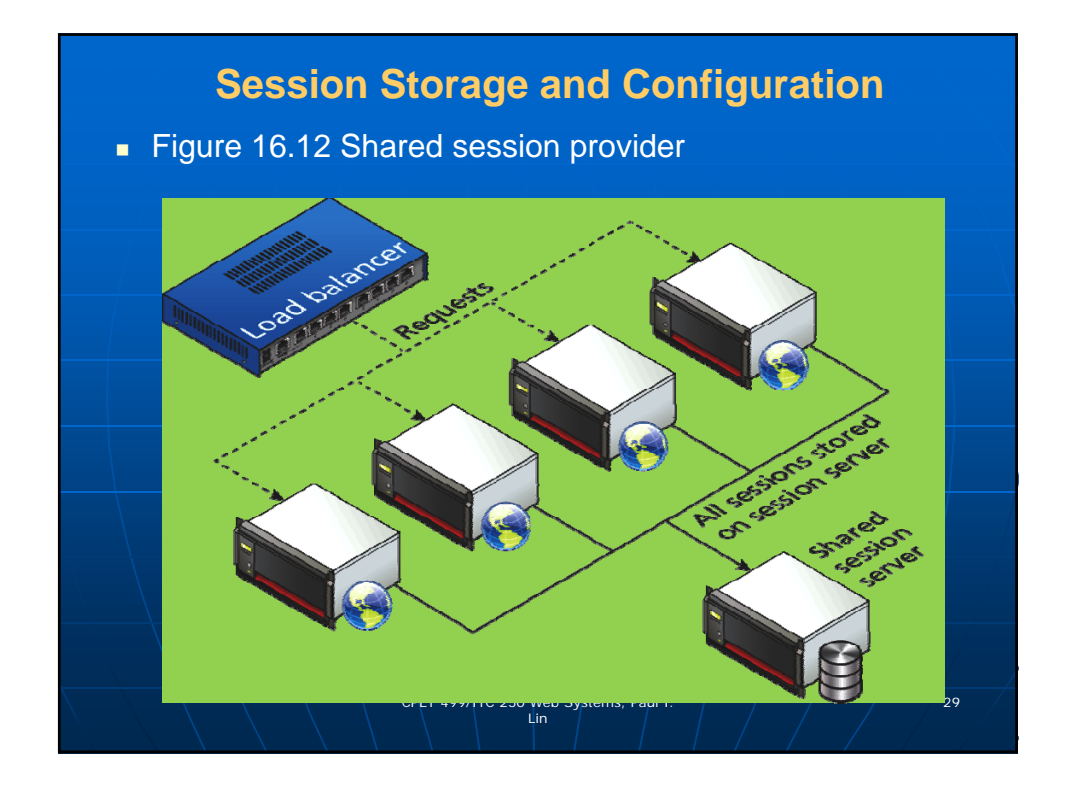

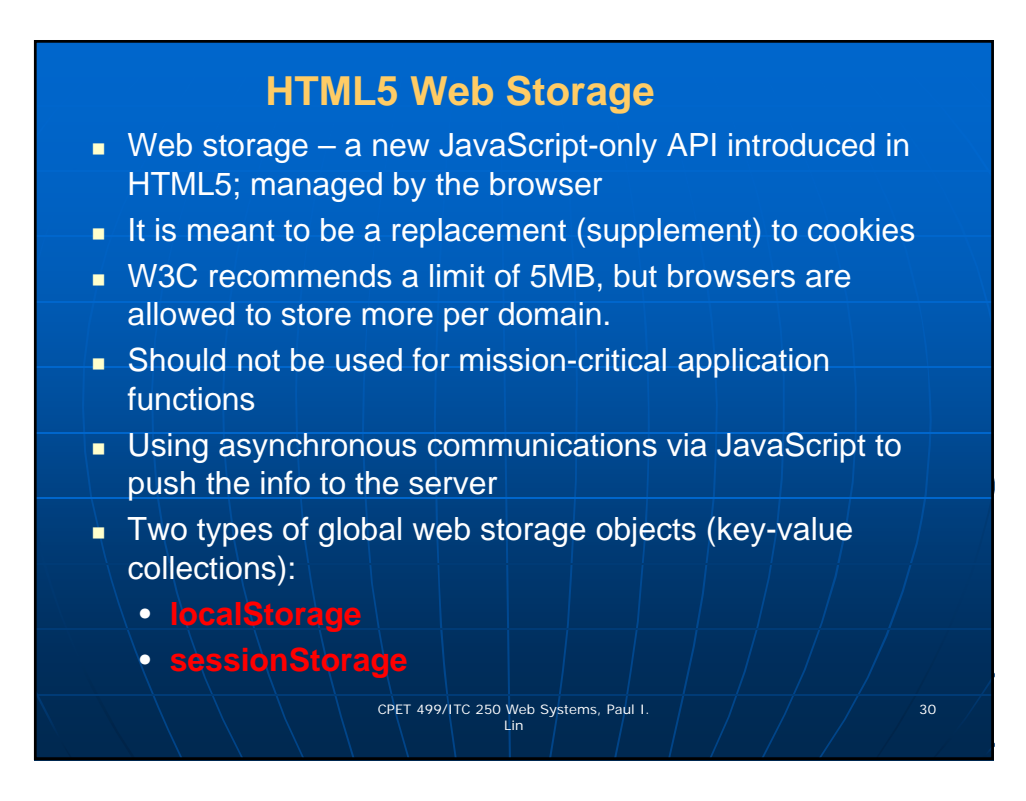

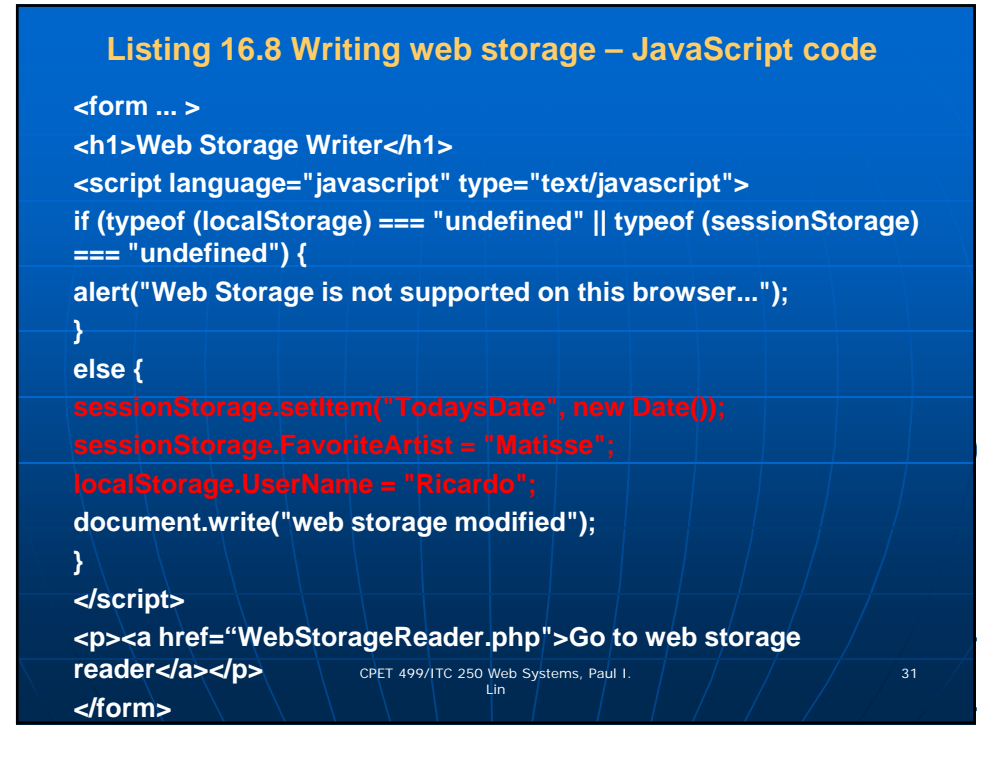

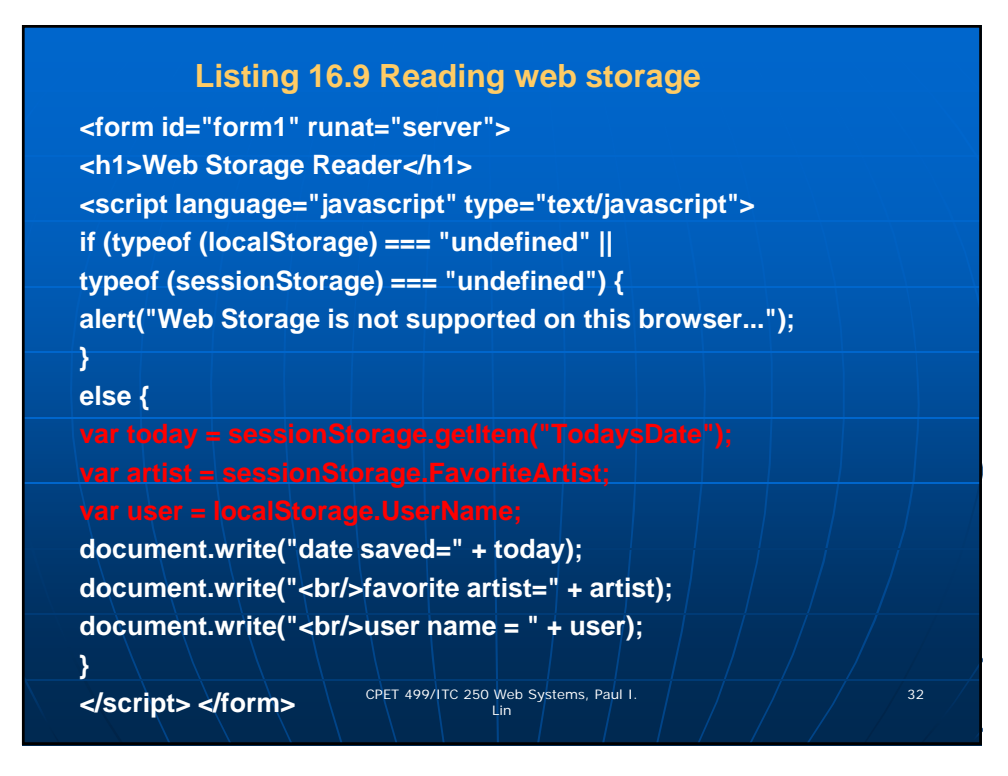

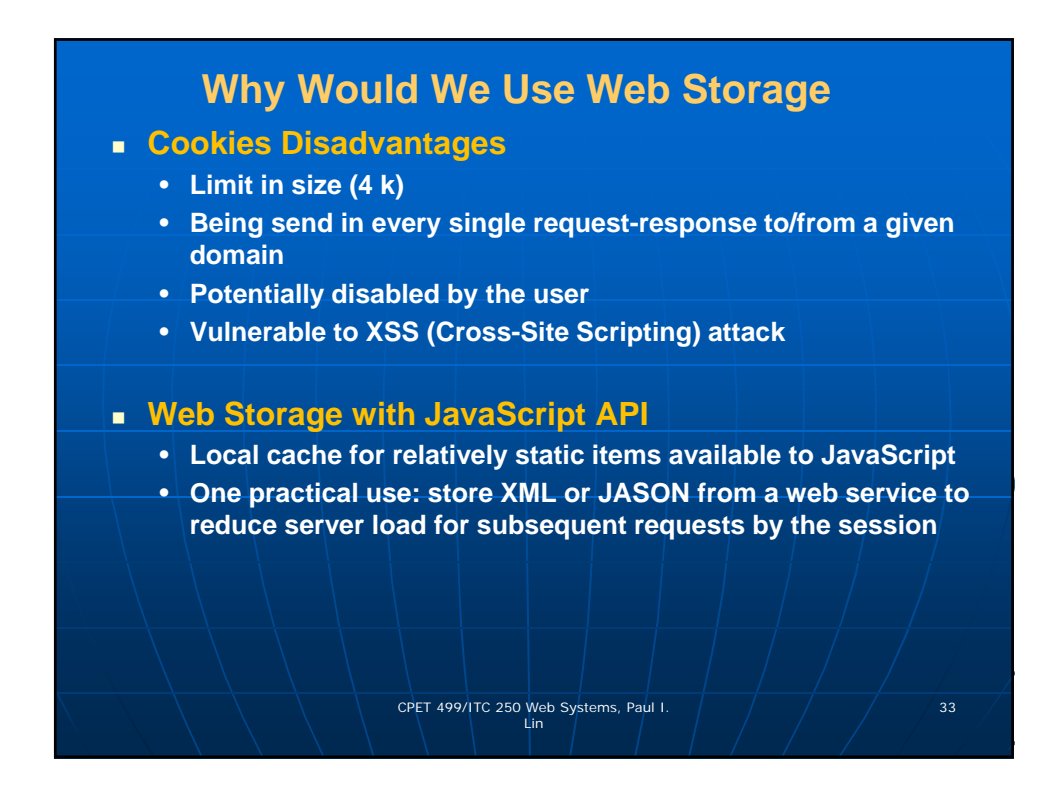

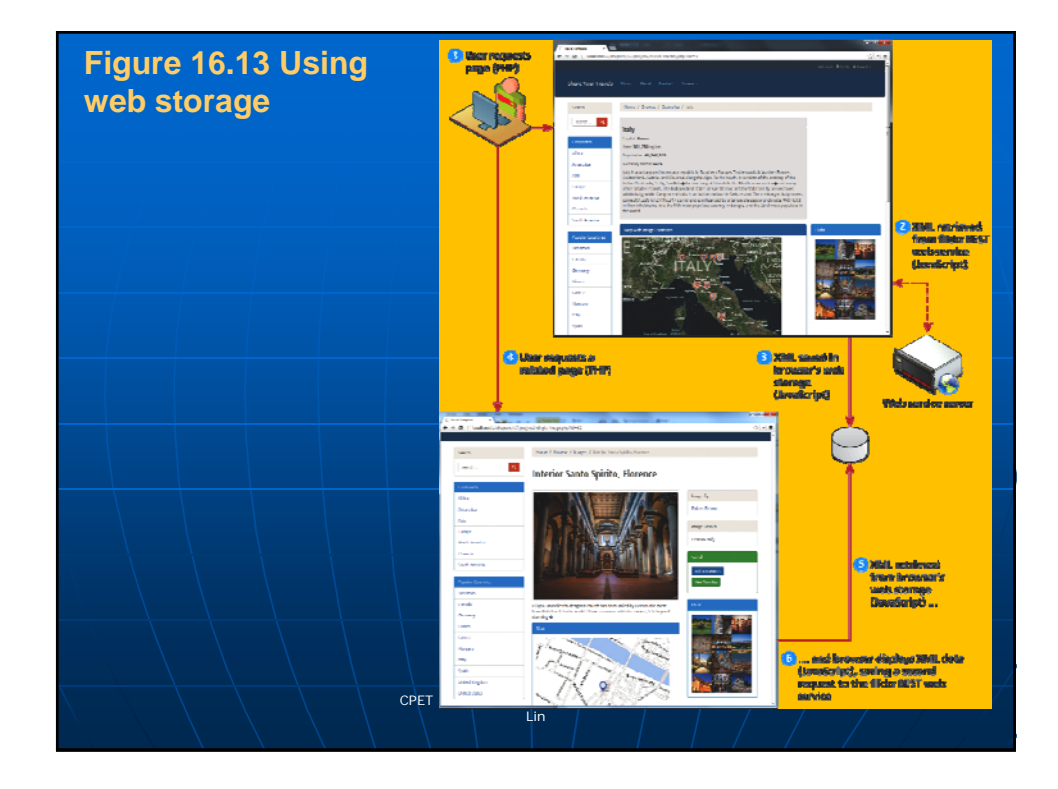

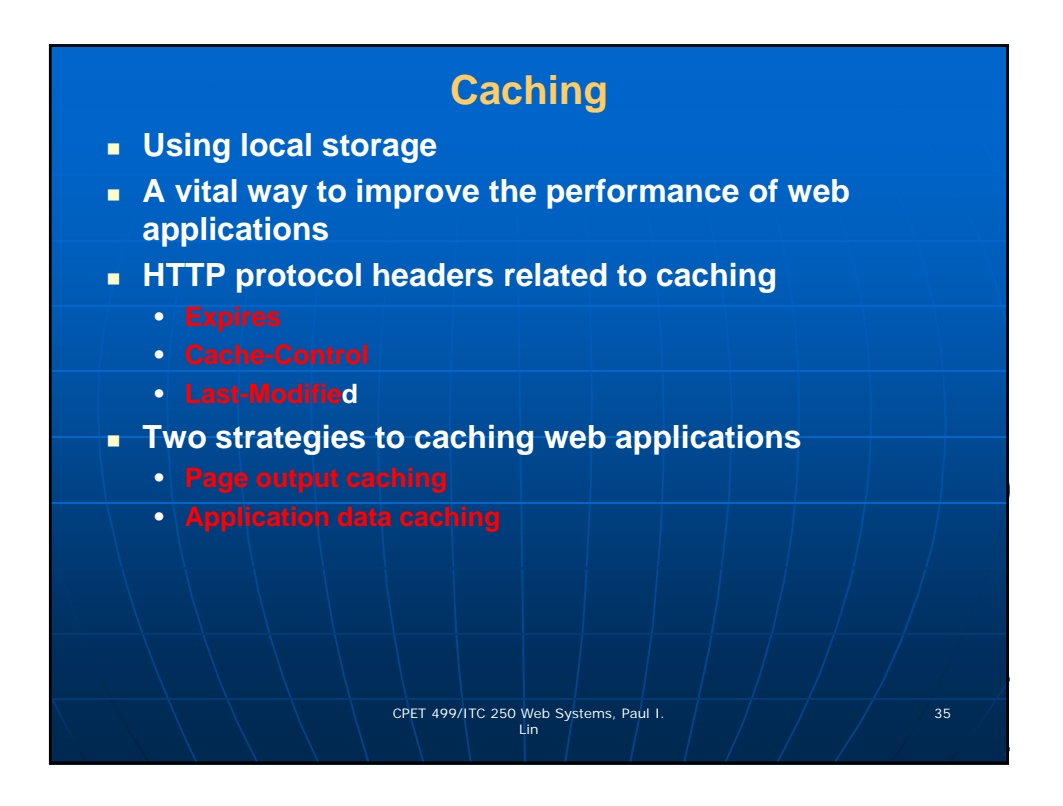

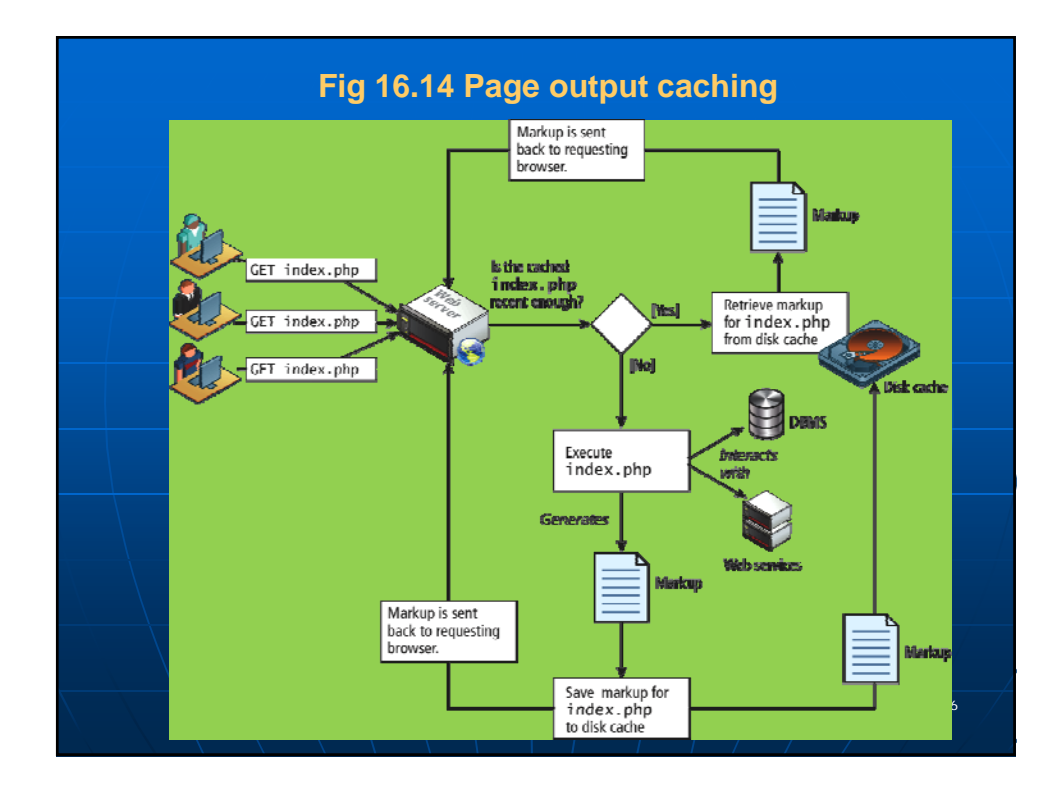

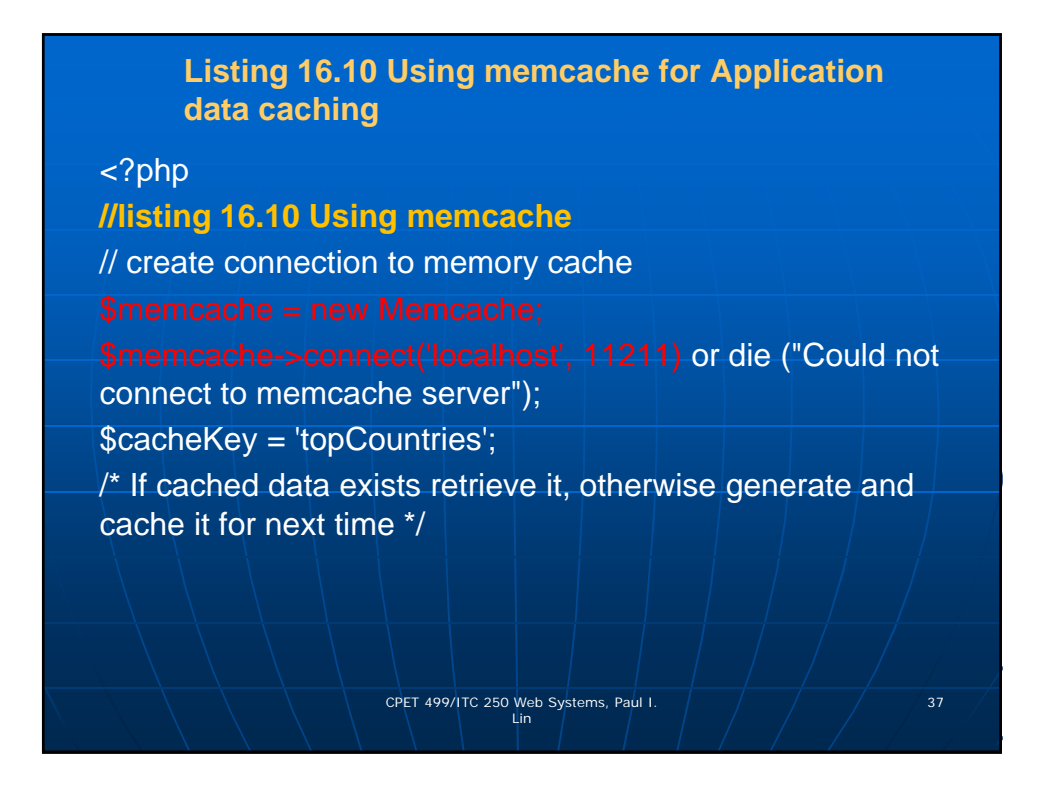

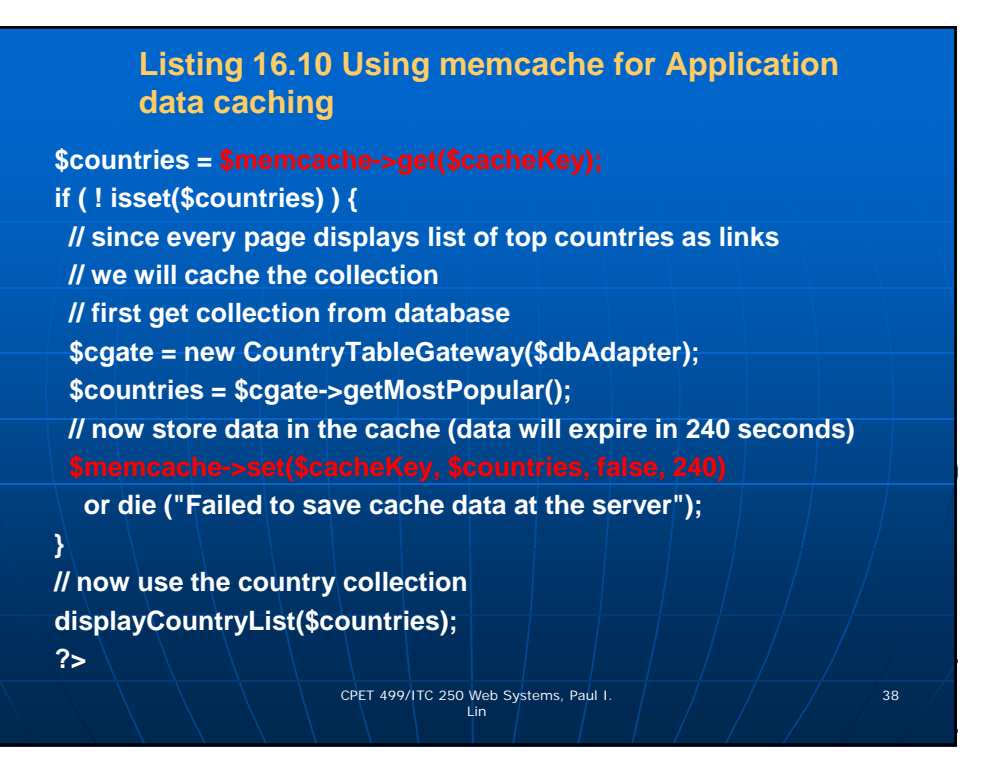

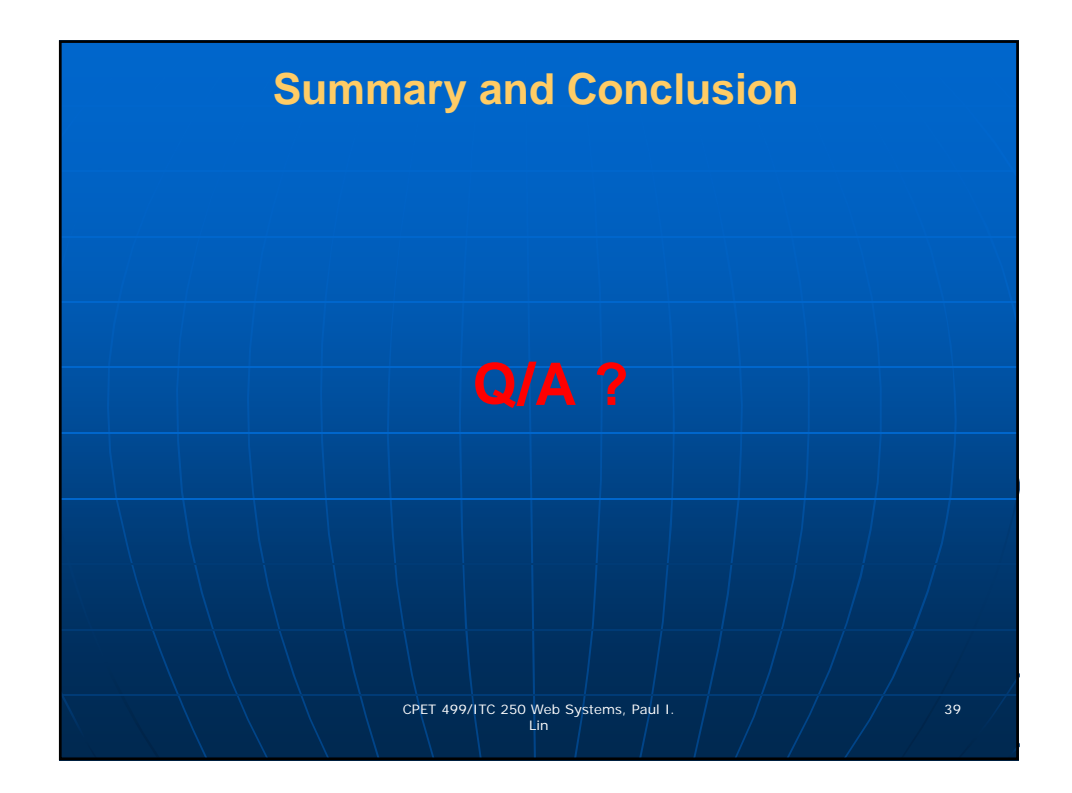